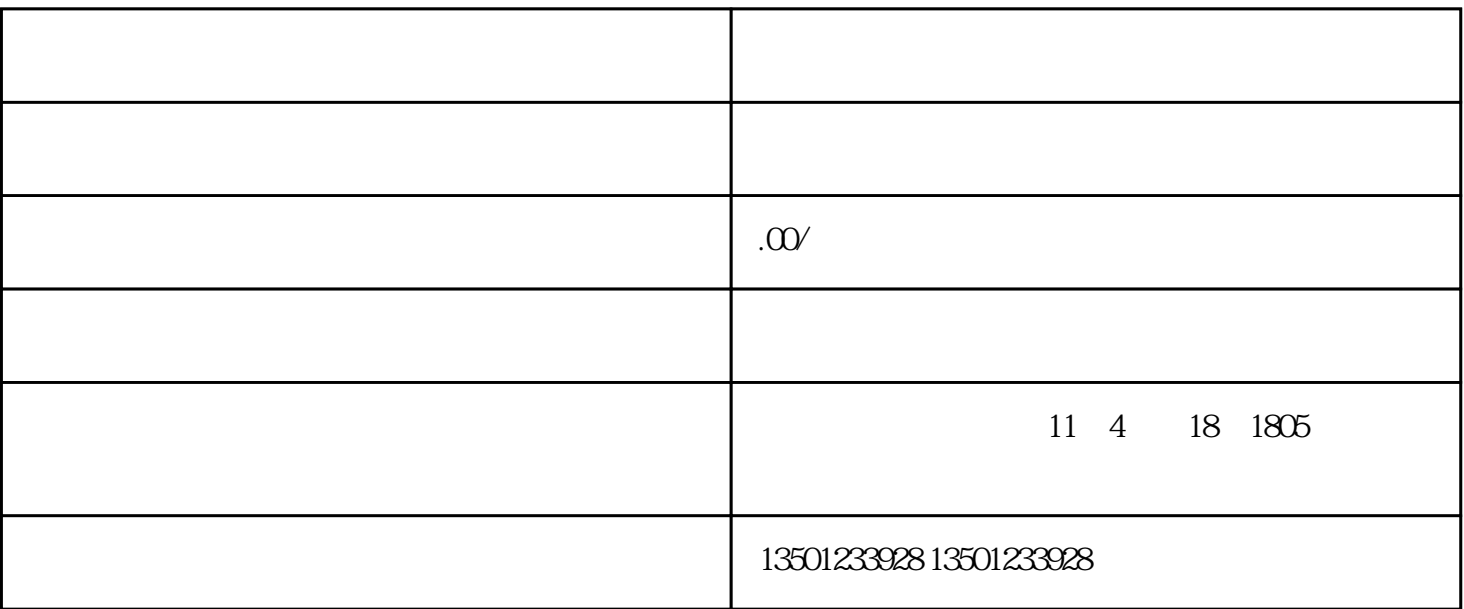

 $1$ 

 $4\,$ 

 $5\,$ 

 $2<sub>z</sub>$ 

 $3 \leftrightarrow 3$ 

 $7$